## Desmos Four-Function Calculator (Windows) cheat

# sheet Common Symbols

Note: superscripts and square roots are not enabled in the four function calculator on desmos.com, but partners may configure their version of the four function calculator to enable these features.

**A** Superscript

Type frac: Fraction

Type sqrt: √

### Common Actions

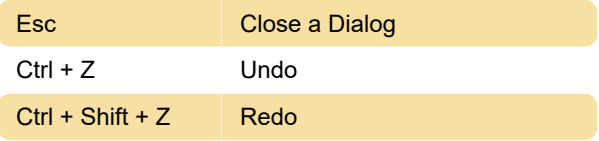

#### **Braille**

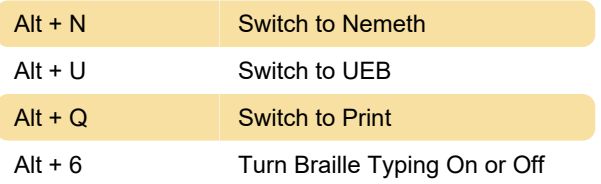

### Expression Entry and Navigation

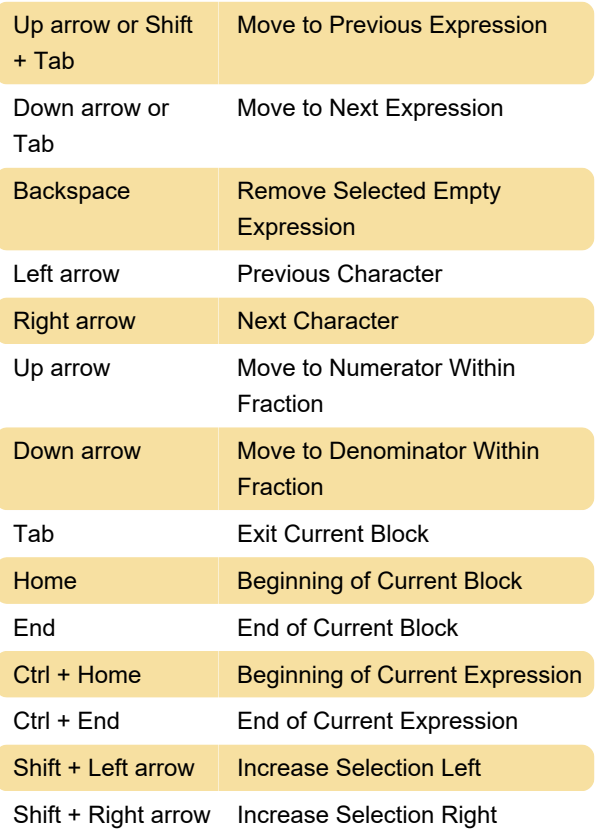

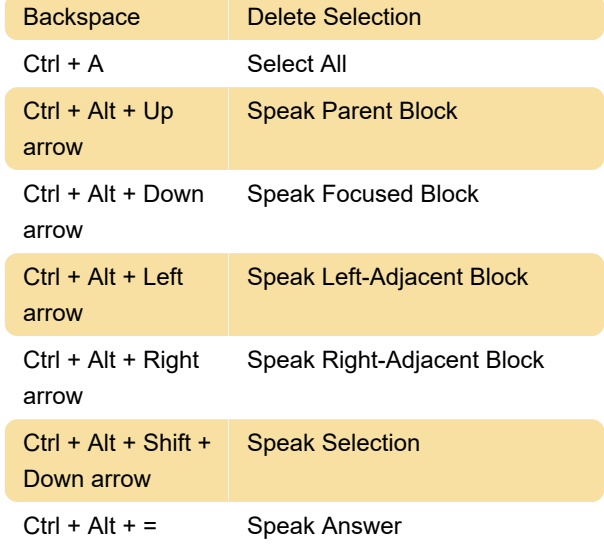

Last modification: 9/9/2022 2:06:02 PM

More information: [defkey.com/desmos-four](https://defkey.com/desmos-four-function-calculator-windows-shortcuts)[function-calculator-windows-shortcuts](https://defkey.com/desmos-four-function-calculator-windows-shortcuts)

[Customize this PDF...](https://defkey.com/desmos-four-function-calculator-windows-shortcuts?pdfOptions=true)